**Spediz. in abbonamento postale GR. 11/70 L. 2.000** \_\_\_\_\_\_\_\_\_\_ **(-}**

圖6

421925

停油

**40CORSO**

*PRATICO*

F6

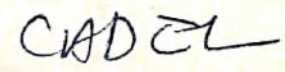

**MPUTER** 

è *una iniziativa FABBRI EDITORI in collaborazione con BANCO DI ROMA*

*e OLIVETTI*

医鸡面配外 工业性

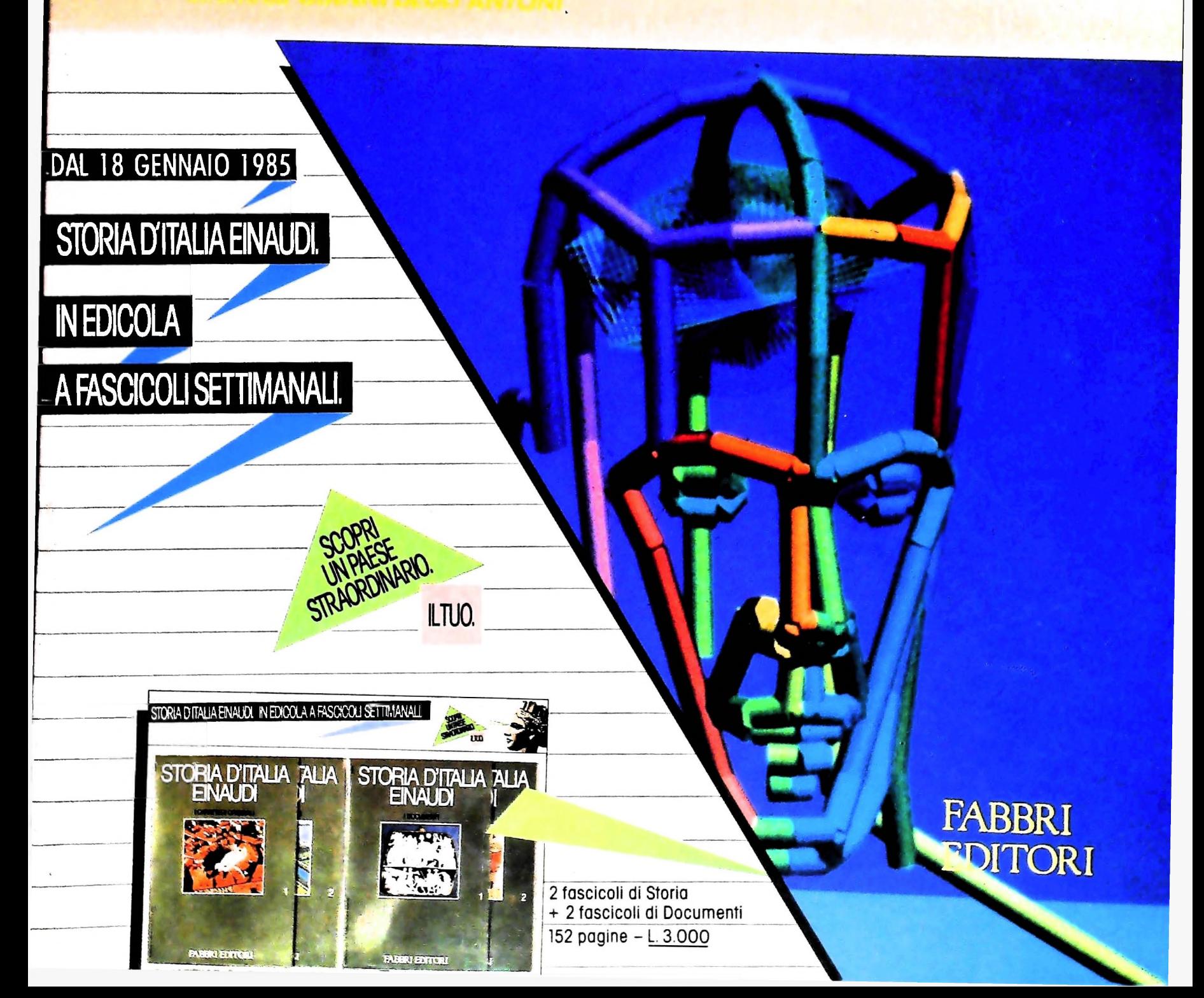

# IL BANCO DI ROMA FINANZIA IL VOSTRO ACQUISTO DI M 10 e M 20

#### Acquisto per contanti

È la formula di acquisto tradizionale. Non vi sono particolari commenti da fare, se non sottolineare che troverete ampia disponibilità presso i punti di vendita Olivetti, poiché, grazie al "Corso pratico col computer", godrete di un rapporto di privilegio.

#### Il servizio di finanziamento bancario

Le seguenti norme descrivono dettagliatamente il servizio di finanziamento offerto esso collegati:

> Banca Centro Sud Banco di Perugia

Le agenzie e/o sportelli di questi istituti sono presenti in 216 località italiane.

Come si accede al credito e come si entra in possesso del computer

- stica che è stata distribuita a tutti i punti di vendita dei computer M 10 e M 20 caratterizzati dalla vetrofania M 10. 1)11 Banco di Roma produce una moduli- 7) Nel caso in cui il cliente acquisti in un
- 2) L'accesso al servizio bancario è limitato solo a coloro che si presenteranno al punto di vendita Olivetti.
- 3) Il punto di vendita Olivetti prowederà a zia zia del Banco di Roma, a comunicare al finanziamento bancario cliente entro pochi gorni l'awenuta concessione del credito e a consegnare il computer.

I

I valori del credito<br>Le convenzioni messe a punto con il Banco  $\Box$  presso qualsiasi altra agenz Le convenzioni messe a punto con il Banco  $\Box$  presso qualsiasi altra agenzia del Banco di Roma, valide anche per le banche colle- di Roma, o Istituto a esso collegati: di Roma, valide anche per le banche colle- di Roma, o Istituto a esso collegati; gate, prevedono:

- ché tra le parti acquistate vi sia l'unità computer base.  $\overline{1}$ ) Il credito non ha un limite minimo, pur-
- 2) Il valore massimo unitario per il credito è fissato nei seguenti termini:
	- valore massimo unitario per M  $10 =$ L. 3.000.000
	- valore massino unitario per  $M$  20 =

**BANCO DI** 

CONOSCIAMOCI MEGLIO.

- L. 15.000.000
- 3) Il tasso passivo applicato al cliente è pan

al "prime rate ABI (Associazione Bancaria Italiana) + 1,5 punti percentuali".

- 4) La convenzione prevede anche l'adeguamento del tasso passivo applicato al cliente a ogni variazione del "prime rate ABI"; tale adeguamento avverrà fin dal mese successivo a quello a cui è avvenuta la variazione.
- 5) La capitalizzazione degli interessi è annuale con rate di rimborso costanti, mensili, posticipate; il periodo del prestito è fissato in 18 mesi.
- un deposito cauzionale pari al 10% del valore del prodotto acquistato, IVA inclusa; di tale 10% L. 50.000 saranno trattenute dal Banco di Roma a titolo di rimborso spese per l'istruttoria, il rimanente valore sarà vincolato come deposito fruttifero a un tasso annuo pari all'11%, per tutta la durata del prestito e verrà utilizzato quale rimborso delle ultime rate. dal Banco di Roma e dagli Istituti bancari a 6) Al cliente è richiesto, a titolo di impegno,
	- momento successivo altre parti del computer (esempio, stampante) con la formula del finanziamento bancario, tale nuovo prestito attiverà un nuovo contratto con gli stessi termini temporali e finanziari del precedente.

## Le diverse forme di pagamento del<br>finanziamento bancario

Il pagamento potrà avvenire: presso l'agenzia del Banco di Roma, o Istituti bancari a esso collegati, più vicina

- 
- $\square$  presso qualsiasi sportello di qualsiasi Istituto bancario, tramite ordine di bonifico (che potrà essere fatto una volta e avrà valore per tutte le rate);
- presso qualsiasi Ufficio Postale, tramite vaglia o conto corrente postale. Il numero di conto corrente postale sul quale effettuare il versamento verrà fornito dall'agenzia del Banco di Roma, o da Istituti a esso collegati.

#### **Direttore dell'opera GIANNI DEGLI ANTONI**

**Comitato Scientifico GIANNI DEGLI ANTONI Docente di Teoria dell'informazione, Direttore dell'istituto di Cibernetica dell'Università degli Studi di Milano**

**UMBERTO ECO Ordinarlo di Semiotica presso l'università di Bologna**

**MARIO ITALIANI Ordinario di Teoria e Applicazione delle Macchine Calcolatrici presso l'istituto di Cibernetica dell'università degli Studi di Milano**

**MARCO MAI0CCHI Professore Incaricato di Teoria e Applicazione delle Macchine Calcolatrici presso l'istituto di Cibernetica dell'università degli Studi di Milano**

**DANIELE MARINI Ricercatore universitario presso l'istituto di Cibernetica dell'università dogli Studi di Milano**

Curatori di nuoriche<br>ADRIANO DE LUCA (Professore di Architettura del Calcolatori<br>all'Università Autonoma Metropolitana di Città del Messico), GOFFREDO<br>HAUS, MARCO MAIOCCHI, DANIELE MARINI, GIANCARLO MAURI, CLAUDIO **PARMELLI. ENNIO PROVERÀ**

**Testi ADRIANO DE LUCA, CLAUDIO PARMELLI, Etnoteam (ADRIANA BICEGO)**

**Tavole Logicai Studio Communlcatlon Il Corso di Programmazione e BASIC è stato realizzalo da Etnoteam** S.p.A., Milano<br>Computergrafica è stato realizzato da Eidos, S.c.r.I., Milano<br>Usare II Computer è stato realizzato In collaborazione con PARSEG S.N.C. **- Milano**

**Direttore Editoriale ORSOLA FENGHI**

**Redazione CARLA VERGANI LOGICAL STUDIO COMMUNICATION**

**Art Director CESARE BARONI**

**Impaglnazlone BRUNO DE CHECCHI PAOLA ROZZA**

**Programmazione Editoriale ROSANNA ZERBARINI GIOVANNA BREGGÉ**

**Segretarie di Redazione RENATA FRIGOLI LUCIA MONTANARI**

"Corso pla la co<br>Il terzo

Corso Pratico col Computer - Copyright © sui fascicolo 1985 Gruppo Editorial Fabrini, Bornplani, Sorzogno, Etas S.p.A., Milano - Copyright ©<br>sull'opera 1984 Gruppo Editoriale Fabrini, Bornplani, Sorzogno, Etas S.p.A., Mila

# **FORME PER INDIRIZZARE LA MEMORIA**

### Come utilizzare gli indirizzi di memoria e le istruzioni della UAMICRO III.

Le forme attuali per indirizzare la memoria sono le seguenti: attraverso registri interni; immediata; diretta;

estesa: implicita; relativa: indexata: indiretta; Spieghiamo come vengono realizzate.

Attraverso registri interni. Questa forma (figura in basso a sinistra) molto usata per i microprocessori della famiglia 8080 e Z80, consiste nel depositare l'indirizzo in due registri interni e poi incrementarlo e decrementarlo, secondo le necessità, per andare a prendere l'operando in memoria. Le istruzioni che usano queste forme di indirizzamento si compongono di un solo byte.

Immediata. Usata da tutti i microprocessori, indica (figura al

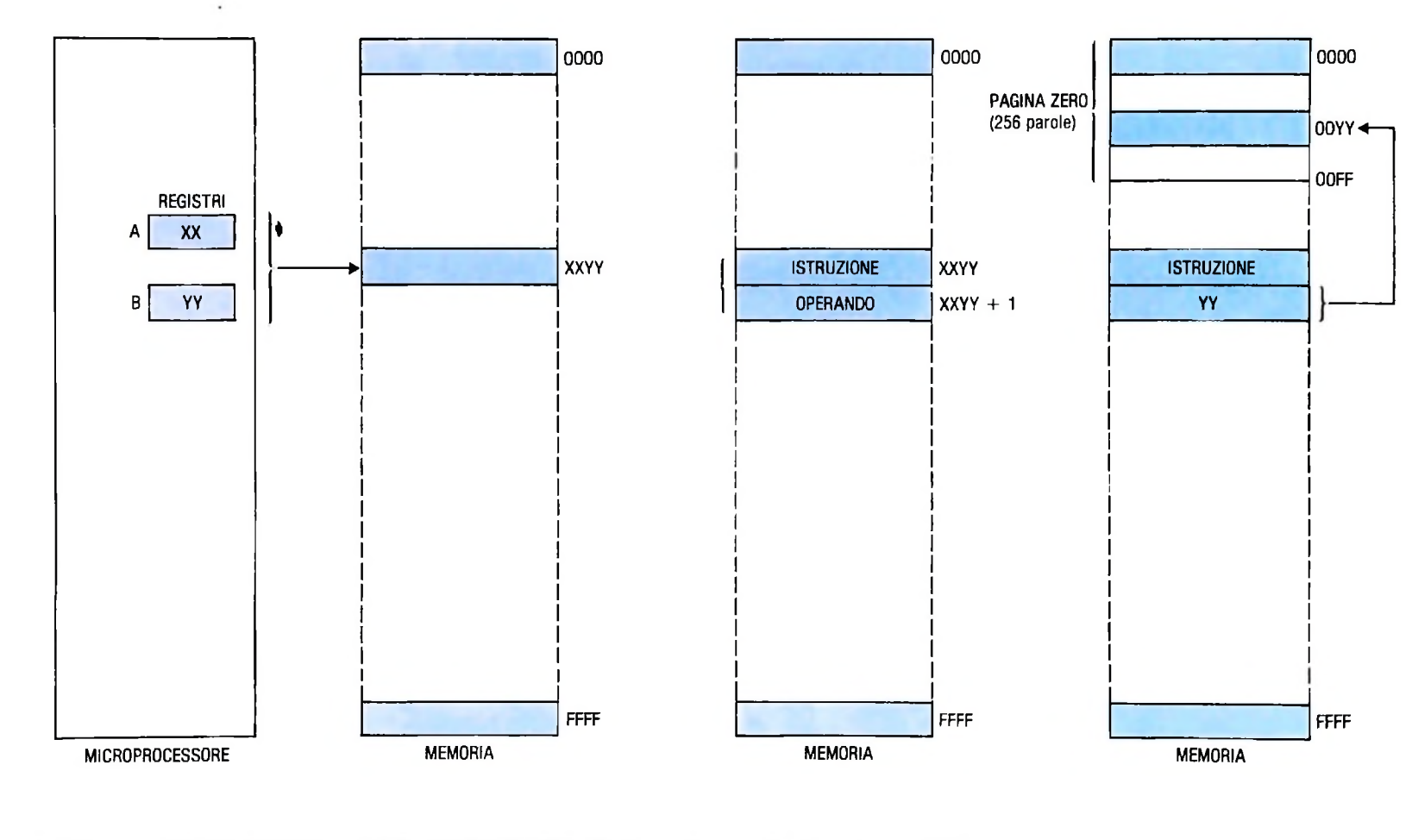

A sinistra: come s'indirizza la memoria attraverso registri interni: l'indirizzo si compone della somma di A e B. Al centro: nell'istruzione immediata l'operando seque l'istruzione. A destra: con l'istruzione diretta, nelle prime 256 località di memoria solo il byte meno significativo cambia; quello più significativo resta fisso a zero.

centro della pagina precedente) che il secondo byte dell'istruzione è l'operando su cui dovrà agire l'istruzione stessa. L'istruzione occupa complessivamente due byte.

*Diretta.* Questa forma (figura a destra della pagina precedente) è molto interessante e consiste in questo: poiché il secondo byte dell'istruzione è di <sup>8</sup> bit (come già sappiamo) e quindi al massimo può indirizzare 256 località, noi possiamo depositare i dati su cui dovremo operare nelle prime 256 posizioni di memoria. Risulta allora semplice usare un solo byte di indirizzo per andare in quelle località di memoria. Questa forma è molto usata dalla famiglia 6800 e 6500. (Molti fabbricanti chiamano Pagina Zero *le prime* 256 località di memoria, cioè quella parte di memoria indirizzabile con un solo byte, essendo l'altro forzatamente a zero).

Istruzione e operando occupano due byte.

accedere a qualsiasi parte della memoria, però occorrono 3 L'istruzione è composta da due byte: uno per il Codice Ope-*Estesa.* Questa forma (figura in basso a sinistra) permette di byte: uno per il codice operativo dell'istruzione e due per rativo e uno per l'offset, l'indirizzo.

operativo dell'istruzione che l'operando, il quale è quasi sempre un registro interno. *Implicita.* Anche questa forma è corta (figura in basso al cen-

*Relativa.* Questa forma si usa per effettuare salti condizionati e l'indirizzo di arrivo del salto è dato dalla somma algebrica (per cui si può incrementare o decrementare) dell'indirizzo in cui si trova (Program Counter) e del contenuto del 2º byte. Il secondo termine può essere negativo se il salto è all'indietro, come nei "loop". Poiché l'operando è composto da un solo byte, i posti raggiungibili sia in avanti come all'indietro, rispetto al punto in cui siamo, sono  $-128$ , e +127 (figura in basso a destra), cioè in totale 256 compreso lo zero.

*Indexato.* Significa che l'indirizzo dell'operando è dato dalla somma del contenuto del registro index più lo spostamento offset dato dal secondo byte dell'istruzione. In questo modo possiamo muoverci dal punto indicato dall'index in avanti fino a 255 località. Esistono microprocessori che permettono la somma algebrica dell'offset per cui è possibile anche tor-

della pagina accanto). L'istruzione è composta da tre byte: uno per il Codice Operativo e due per l'indirizzo. *Indiretta.* Questa forma vuol dire che l'indirizzo dell'operando è dato dal contenuto di due posizioni adiacenti di memotro) perché è fatta da un solo byte, che contiene sia il codice ria indirizzate dal 2° e 3° byte dell'istruzione (figura a destra

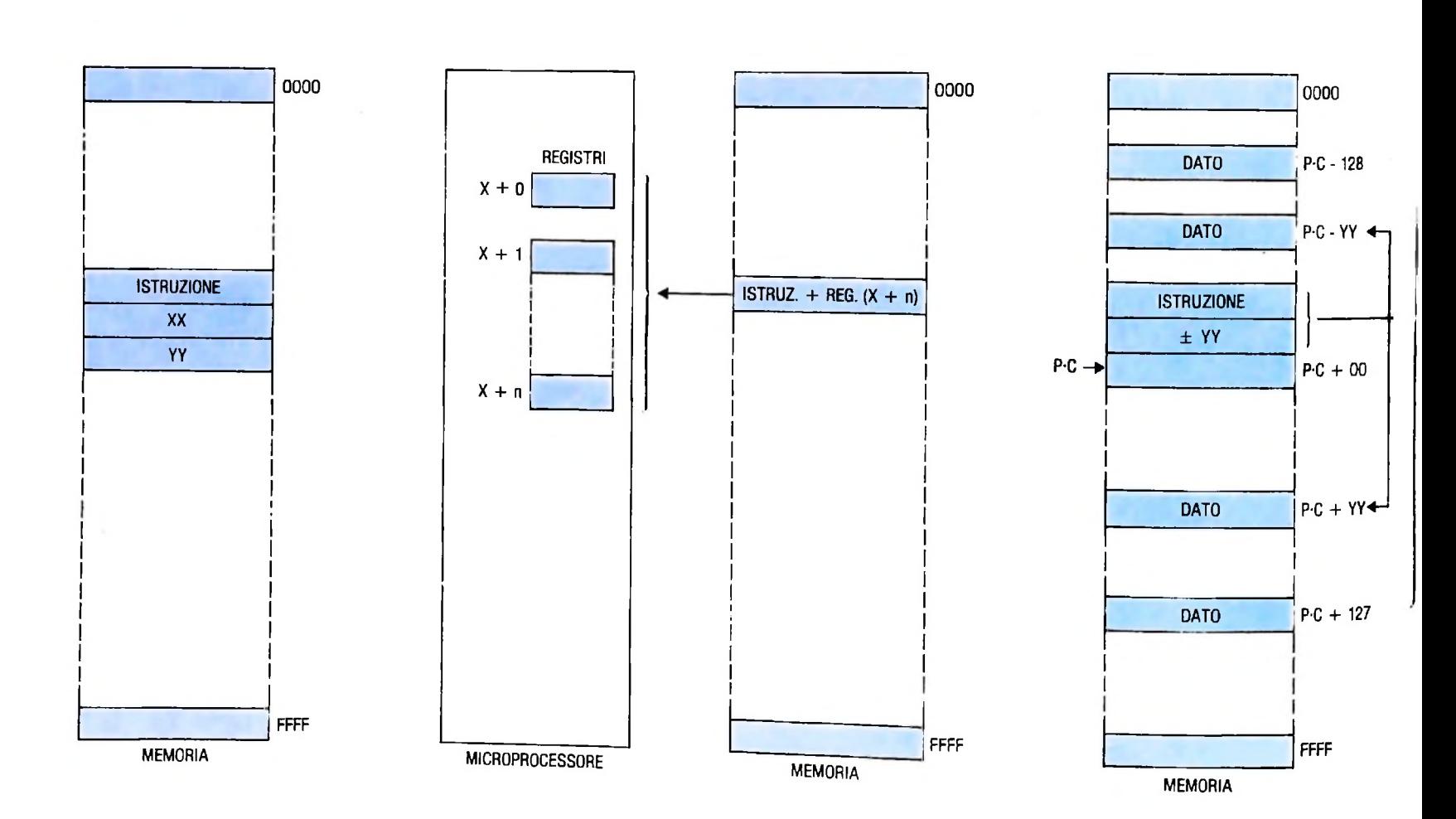

**A sinistra: come si presenta in memoria un'istruzione estesa. Al centro: come si presenta un'istruzione implicita: nello**

**stesso byte ci sono il codice operativo dell'istruzione e il numero del registro interno dove è depositato l'operando. A**

**destra: come s'indirizza con un'istruzione relativa: al valore P.C. viene sommato algebricamente il valore 4- - YY**

#### Istruzioni della Uamicro III

Per l'Uamicro III le forme scelte per indirizzare sono: immediata, indiretta, estesa, indexata, implicita e relativa. Anche in questo caso non è la quantità o la qualità delle istruzioni che conta, perché molto dipende dall'uso che si vuol fare del microprocessore.

Vedremo ora come si sviluppa la "microprogrammazione" che permette la realizzazione di alcune istruzioni tra quelle presentate nella tabella della pagina seguente, in alto.

#### Fasi

L'esecuzione di una qualsiasi istruzione si compone di diverse fasi, che in un microprocessore vanno da un minimo di cinque a più di venti; ma due sono sempre presenti: *scrittura e lettura* della memoria (figura della pagina seguente, a sinistra). In queste due fasi le funzioni di ENABLE sono date alla transizione negativa del clock, mentre quelle di LOAD alla transizione positiva. La nostra Uamicro, come si può vedere dalla figura, è del tipo clock unico: chiariamo bene questo concetto per non cadere in facili errori.

Qualsiasi microprocessore essendo un insieme di registri, nella maggior parte sincroni, ha bisogno naturalmente di un orologio che scandisce i tempi di azione. Ci sono due funzioni strettamente legate all'orologio e sono la funzione relativa ai registri interni, e quella relativa alla memoria o agli elementi esterni in genere. Per questa ragione la frequenza dell'orologio ha significato solo se si specifica a quale delle due funzioni si riferisce. Nella parte *b* della figura della pagina seguente, a destra, per esempio è illustrata la fase di lettura di un microprocessore a clock unico; nella parte *a* al primo clock si abilita il comando di READ, mentre nel terzo si ha la lettura vera e propria.

Tutte e due le forme sono usate nei microprocessori commerciali per cui se vogliamo sapere il tempo necessario per eseguire un'istruzione bisogna tenere presente questa differenza di funzionamento.

Le due tecniche finiscono per fare le stesse cose però in modo diverso e anche con cicli attivi diversi. Consideriamo ancora la figura citata: in *b* i segnali VMA e READ sono *attivi positivi* e la lettura viene fatta alla transizione positiva del clock. In a il READ e MREQ (equivalenti al VMA) sono *attivi negativi* e vengono abilitati alla metà di T<sub>1</sub> mentre i dati vengono letti nella metà di T<sub>3</sub>.

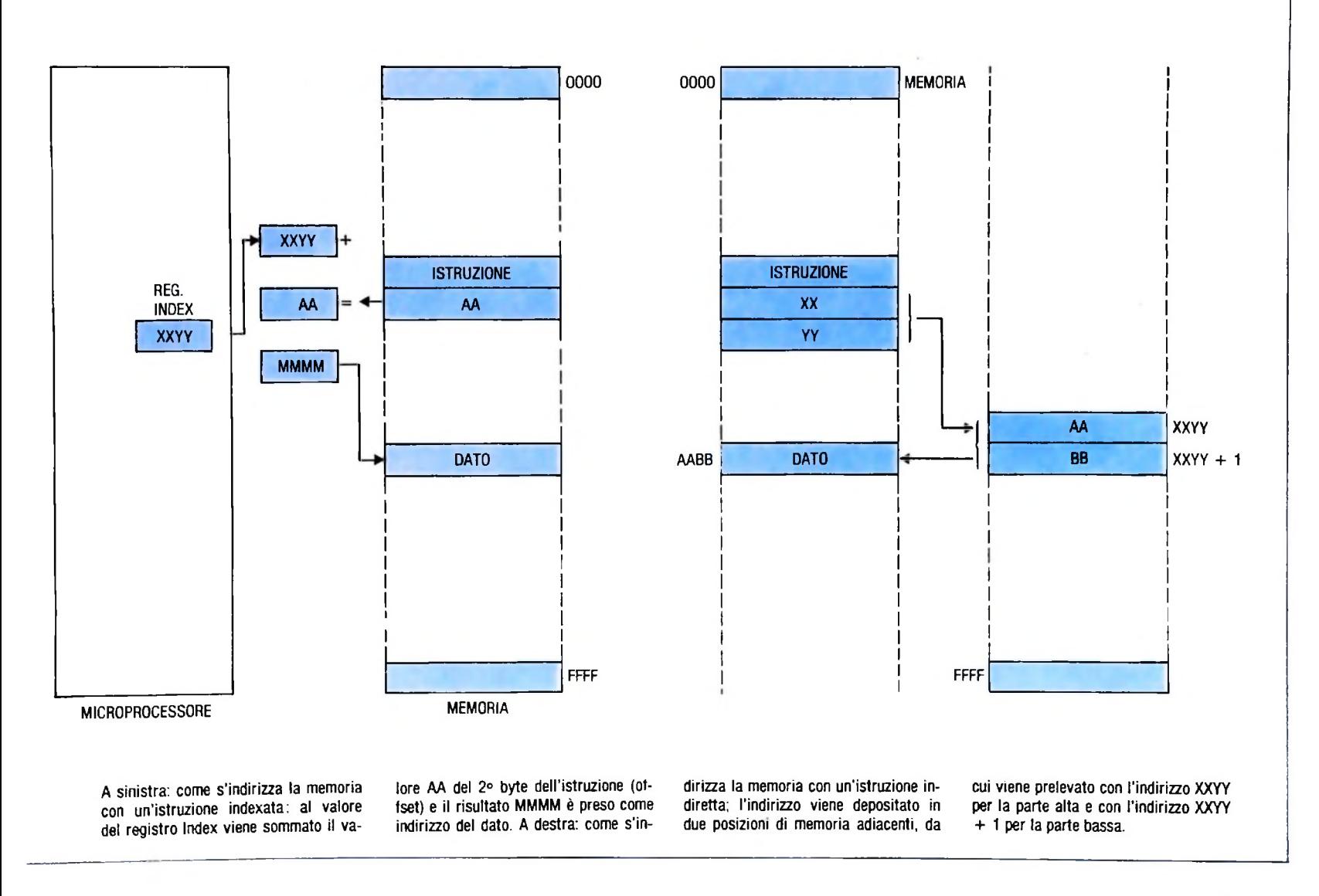

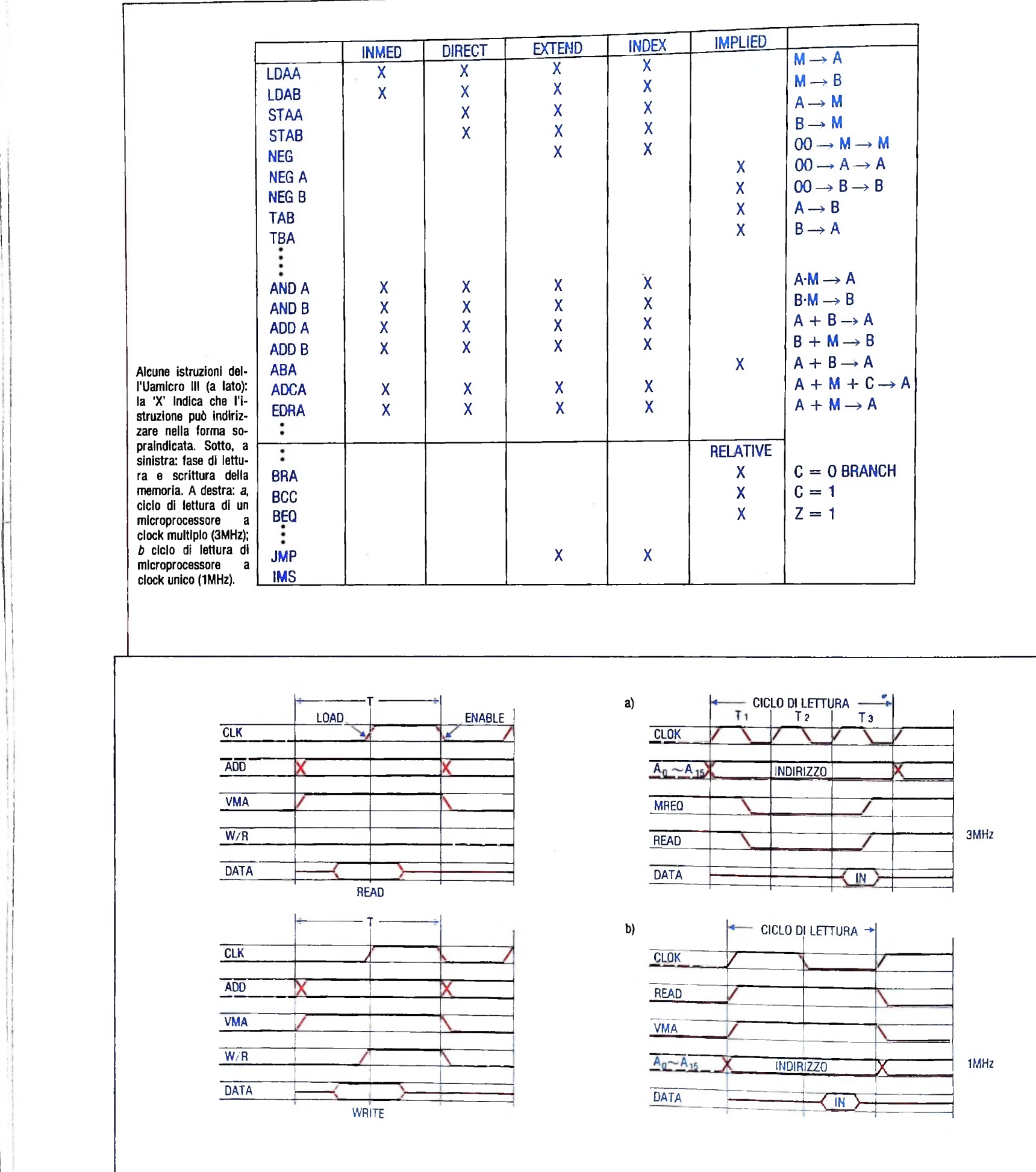

624

# **BASIC-LISP: UN INTERPRETE PER M10 (II)**

### **Analizziamo le funzioni SET e SETQ.**

#### Manipolazione di s-espressioni con LISP

L'apostrofo è utilizzato per "virgolettare" una s-espressione **\* I<sup>&</sup>gt; <sup>A</sup> <sup>T</sup> TT TnT> «W\* "w .** n non in BASIC-LISP; come conseguenza, l'interprete LISP non un valore mediante la funzione SET e SETQ. elaborera ciò che segue, in quanto si sta dichiarando una co- e per esempio si supponga di voler rappresentare<br>stante. Infatti (DIV 35 7) è una funzione che trova risultato l'atomo FRATELLI la lista (CARLO MICHELE). Digita nel numero 5 e '(DIV 35 7) è una lista di tre atomi: DIV,35 e 7. L'apostrofo rappresenta <sup>1</sup>'abbreviazione della funzione QUOTE e l'espressione '(DIV 35 7) viene internamente rappresentata come (QUOTE(DIV 35 7)). elaborerà ciò che segue, in quanto si sta dichiarando una co- Per esempio si supponga di voler rappresentare attraverso stante. Infatti (DIV 35 7) è una funzione che trova risultato l'atomo FRATELLI la lista (CARLO MICHELE

mero o addirittura un altro atomo. Non ci sono atomi "strin- valore del loro secondo argomento al primo e ritornano il va-Come le variabili del BASIC, anche gli atomi del LISP possono assumere valori. Gli atomi che sono stati associati a un sono assumere valori. Gli atomi che sono stati associati a un valuta se l'atomo è legato così che lo stesso deve essere rac-<br>valore sono chiamati *atomi legati*; viceversa quelli che non chiuso da apostrofi se si vuole evi sono associati a un valore sono identificati come *atomi slegati.* Come le variabili normali, il valore che un atomo può assumere può essere qualsiasi oggetto LISP: una lista, un nu-

ga" e atomi "interi", un singolo atomo può essere associato a entrambi i valori in tempi differenti. Inizialmente tutti gli atomi non definiti sono slegati e possono essere associati a

(SET'FRATELLI' (CARLO MICHELE)), come pure (SETQ FRATELLI' (CARLO MICHELE)) si ottiene l'effetto desiderato, infatti chiedendo il valore di FRATELLI si ottiene la lista (CARLO MICHELE) (in basso).

prova), mentre SETQ non effettua elaborazioni. Si noti come SETQ può lavorare con parecchi assegnamenti alla volta. Sia SET che SETQ assolvono a due compiti: assegnano il chiuso da apostrofi se si vuole evitarne l'elaborazione (fate la

\$(SET'FRATELLI'(CARLO MICHELE)) (CARLO MICHELE)

«(SETQ SORELLE'(DANIELA ANASTASIA)) (DANIELA ANASTASIA)

«FRATELLI (CARLO MICHELE)

«SORELLE (DANIELA ANASTASIA)

«(SETQ RAGAZZE SORELLE) (.DANIELA\* ANASTASIA)

«RAGAZZE ( DAN IELA ANASTASIA «RAGAZZE SORELLE «SORELLE (DANIELA ANASTASIA) «(SETQ RAGAZZE' SORELLE) SORELLE

«DANIELA <sup>5</sup> DANIELA fiTOMO SLEGATO

«(SETQ UNO f DUE 2 TRE 3) 3

«DUE

2

lore dell'ultimo argomento. Questo assegnamento è conosciuto con il termine "side-effect", quasi tutte le funzioni del BASIC-LISP ritornano un valore, ma solo poche di esse hanno un side-effect. Per esempio la funzione (ADD 1 1) non ha side-effect; tale funzione ritorna il valore 2 ma nulla viene mutato, mentre (SETQ B'C) in (SETQ A(SETQB'C)) assegna C a B e ritorna C, il quale è assegnato ad A dal primo ŠETQ. Il risultato è quello di assegnare C sia ad A che a B. La funzione EVAL provvede a un'elaborazione extra in aggiunta a quella già svolta; per esempio se, dalla tabella, si richiede la funzione (EVAL RAGAZZE) tale funzione ritorna (DANIELA ANASTASIA).

La funzione CAR ritorna il primo elemento di una lista: (CAR' (A B C)) dà come risultato A. La funzione CDR ritorna la lista di tutti gli elementi della lista eccetto il primo: (CDR' (A B C)) dà come risultato (B C).

La funzione DELETE prende un atomo di una lista come argomento e ritorna ai livelli superiori una copia della lista con tutte le occorrenze dell'atomo cancellate.

Nei linguaggi LISP completi si può cancellare qualsiasi sespressione da una lista; il BASIC-LISP permette invece di cancellare solo atomi.

La funzione CONS prende una lista e un nuovo elemento e ritorna la lista con il nuovo elemento aggiunto.

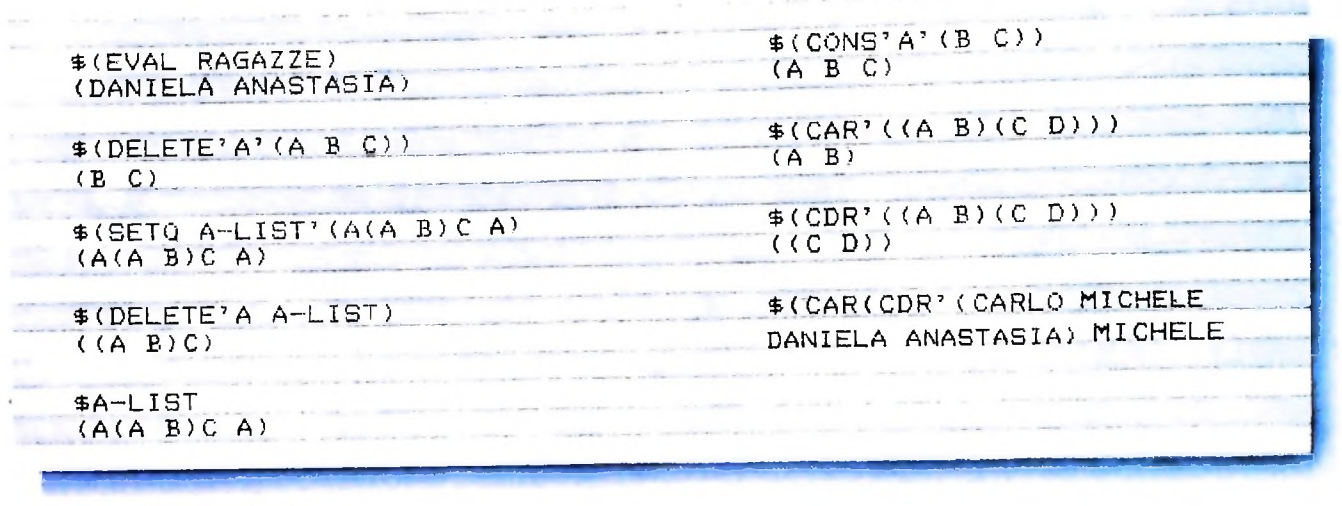

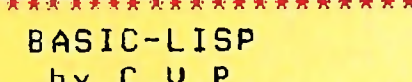

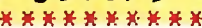

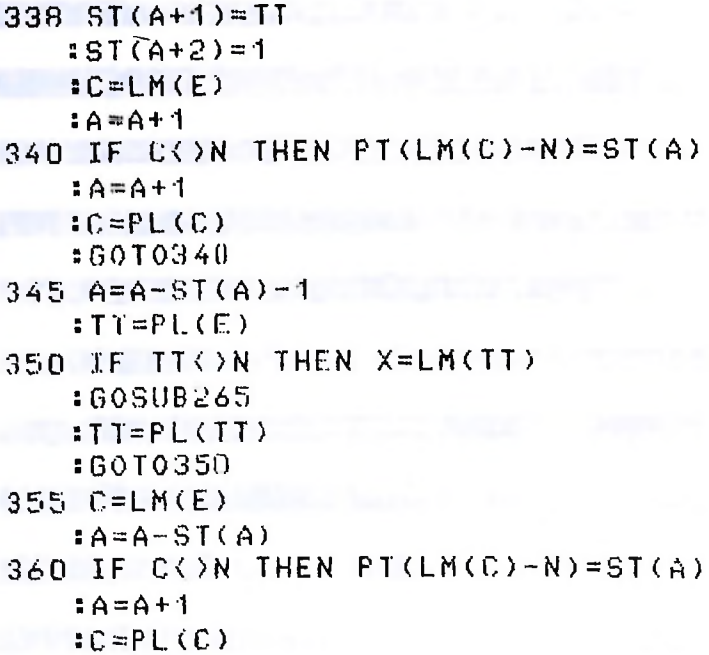

```
:6010360
365 A = A - ST(A) - 1:6010330
500 C = 0:IF AL=N THEN IFC=0 THEN A=A+1
   :ST(A)=0:60T0510 ELSE 510
505 X=LM(AL)
   :GOSUB265
   = 0 = 0 + 1HA=A+1
   :ST(A)=X:IF PL(AL)()N THEN AL=PL(AL)
   :6010505
510 A = 4 + 11ST(A)=0ERETURN
4000 IF ST(A)()1 THEN ER=2
     :60T025000
```
\*\*\*\*\*\*\*\*\*\*\*

4010 IF ST(A)()1 THEN ER=2  $4045$  PT=(ST(A-1)-N)=ST(A)  $:FOR$   $J=1$  TO ST(A) 4005 A=A-1 :IF ST(A)=N THEN X=N  $A = A - 1$ **:RETURN** 4006 IF ST(A)(2001 AND ST(A))0 THEN X=LM(ST(A)) and the state of the state of the state of the state of the state of the state of the state of the state of the state of the state of the state of the state of the state of the state of the state of the st  $A = A - 1$ **FRETURN** 4007 ER=4 sGOTO 25000' :G0T025000  $4015$   $A=A-1$  $\blacksquare$ : IF ST(A)=N THEN  $X = N$  $A = A - 1$ **SRETURN** 4017 IF ST(A)(2001 AND ST(A))0 THEN X=PL(ST(A)) : $A = A - 1$ sRETURN 4020 ER=4 SG0T025000 4025 IF ST( $A$ ) $\langle$ )2 THEN ER=2 sGOT025000 4030 A=A-1  $I$   $I2 = AS$ : AS=PL.(AS ) :LM(T2)=ST(A-1)  $P L(T2) = ST(A)$ :  $A = A - P$  $: X = T2$ **SRETURN**  $4035$  IF ST(A)()2 THEN ER=2 :GOT025000  $4040 A = 4$  $IIF$  ST(A-1)(N OR ST(A-1))4000 THEN ER = 3 SG0T025000  $I$  A = A - 2 **:RETURN** 4050 X-LM(AL) **:RETURN** 4060 WW=O  $A = A - 1$ :IF ST(A))4000 AND ST(A)(5001 THEN WW-WW+FP(ST<A)-4000) sNEXT ELSE ER-5 SG0T02500D  $4065 A = 4$ sGOSUB10000 **SRETURN** 4070 IF ST(A)<>2 THEN ER-2 :G0T025000

```
FOR J=1 TO ST(A):IF ST(A)<4001 OR ST(A)>500<mark>0</mark>
OR ST(A-1){4001 OR ST(A-1)}5000
4075 A=A-1
THEN ER=5
    SG0T025000
4080 WW=FP(ST(A-1)-4000)-FP(ST(A)
-4000)
    A = A - 2•G0SUB10000
    : RETURN
4085 WW=1
    \pm A = A - 1
    :IF ST(A))4000 AND ST(A)(5001
THEN WW-WW*FP(ST(A)-4000)
    iNEXÌ ELSE ER=5
    :G01025000
4090 A=A-1
    sGOSUBI0000
    :RETURN
4095 IF ST(A)()2 THEN ER=2
    SGOT025000
4100 A=A-1
    :1F ST(A)(4001 OR ST(A))5000
THEN ER=5SG0T025000
4105 A=A~1
    :IF SUA) <4001 OR SUA) >5000
THEN ER=5
    SGOT025000
4110 IF FP(ST(A+1)-4000)=0 THEN
ER = 7SGOT025000
4 11 5 WW=TP (. ST < A ) -4000 ) / FP ( ST ( A + 1 )
-4000)
    : A = A - 1sGOSUBIOOOO
    SRETURN
4120 IF LM(AL))=N AND LM(AL)(4000
THEN X=LM(PL(AL))
    8G0SUB265
    SPT(LM(AL)-N)=X ELSE ER=3
    : 60T0250004125 AL=PI (AL)
    sIF AL=N THEN ER-2
    SG0T025000 ELSE AL=PL(AL)
    sIF AL=N THEN RETURN ELSE 4120
4130 IF ST(A)<>1 THEN ER=2
    SG0T025000
4135 A=A-1
    :IF ST(A)>=N AND ST(A)>=N AND
ST(A) < 5000 THEN X=TA = A - 1SRETURN ELSE X=N
```
 $A = A - 1$ **ERETURN** 4150 C=LM(AL)  $X = LM(C)$ :605UB265  $I$  F  $X=N$  THEN AL=PL(AL) : IF AL=N THEN RETURN ELSE 4150  $4155$  AL=PL(C) 4160 X=LM(AL) :GOSUB265 :IF PL(AL)=N THEN RETURN ELSE  $AL = PL(AL)$ :60T0 4160  $4165$  AL=PL(C)  $4170$  IF ST(A)()2 THEN ER=2 :601025000  $4175 A = 4 - 1$ #IF ST(A-1) THEN X=T ELSE X=N  $4180 A = 4 - 2$ **:RETURN**  $4190$  PL(E)=AS  $IAS = F$  $X=LM(AL)$  $P T(X-N)=AL$ :IF LM(PL(AL))=N THEN LM(AL)=LB :RETURN ELSE IF LM(LM(PL(AL))) =LB OR LM(LM(PL(AL)))=NB THEN PT  $(X-N)=LM(PL(AL))$ FRETURN ELSE LM(AL)=LB **:RETURN** 4200 IF ST(A)=0 THEN  $X=N$  $A = A - 1$ **IRETURN ELSE X=AS**  $IF = S<sub>1</sub>(A)$  $I$ A=A-F #FOR J=1 TO F :IF ST(A)=0 THEN ER=4 :GOT025000 ELSE G=AS  $ASEPL(AS)$  $ILM(G)=ST(A)$  $A = A + 1$ **INEXT**  $P L(G) = N$  $A = A - ST(A) - 1$ **ERETURN**  $4220 A = 4-1$ **: IF ST(A)=N THEN X=T ELSE X=N**  $4225$   $A=A-1$ **ERETURN** 4230 IF ST(A)()1 THEN ER=2 :60T025000 ELSE A=A-1 4235 IF ST(A))4000 AND ST(A)(5000 THEN  $X = T$  ELSE  $X = N$  $4240$   $A=A-1$ **ERETURN** 4245 IF ST(A-1))4000 AND ST(A-1)

(5000 THEN FOR J=1 10 ST(A)-1  $A = A - 1$ :IF ST(A-1))4000 AND 6T(A-1) (5000 THEN IF FP(ST(A)-4000)  $(FP(ST(A-1)-4000) THEN X=1$  $NEXT$  $\pm$  A = A - 2 :RETURN ELSE 4252 ELSE 4250 4250 ER=5 : 601025000  $4252 X=N$  $A = A - 2$ **:RETURN** 4255 IF ST(A-1))4000 AND ST(A-1)  $(5000$  THEN FOR J=1 TO ST(A)-1  $A = A - 1$ :IF ST(A-1))4000 AND ST(A-1) (5000 THEN IF FP(ST(A)-4000)  $\angle FP(ST(A-1) - 4000) THEN X=T$ **INEXT**  $A = A - 2$ **IRETURN ELSE 4261 ELSE 4260** 4260 ER=5 :601025000  $4261$   $X=N$  $A = A - 2$ **:RETURN** 4265 IF AL()N THEN X=LM(AL) :60SUB265 :IF X()N THEN AL=PL(AL) :60T04265 4270 RETURN 4275 IF ALON THEN X=LM(AL) :80SUB265 :IF X=N THEN AL=PL(AL) : 00T04275 4280 RETURN  $4285$   $X = F$ **:RETURN** 4290 IF ST(A)()1 THEN ER=2 :60T025000 ELSE A=A-1  $X=ST(A)$ :60SUB 210  $\mathbf{X} = 0$  $A = A - 1$ **ERETURN** 4295 IF ST(A)()1 THEN ER=2 :60T025000 ELSE A=A-1  $X = ST(A)$ :GOSUB265  $A = A - 1$ **:RETURN** 4300 IF ST(A)<>1 THEN ER=2 :60T025000  $4305 A = 4 - 1$ 

#### *Lezione 39*

### File su cassetta

Abbiamo visto nelle lezioni precedenti la costruzione di archivi di informazioni residenti in RAM.

La possibilità di costruire file in RAM è molto favorevole rispetto alla necessità di ricorrere a supporti di memoria secondaria, quali le cassette o i dischetti, che, come vedremo, pongono problemi di operabilità. Tuttavia, poiché la memoria di **M10** ha una capacità limitata, in tutti i casi in cui la quantità di informazioni da registrare sia sufficientemente grande, siamo costretti a ricorrere a un supporto diverso.

In questa lezione vedremo come è possibile costruire un archivio residente su cassetta.

A questo scopo costruiremo un programma che chiede i nominativi e i numeri telefonici all'utente e li registra quindi in un archivio su cassetta e, quando il caricamento è completato, rilegge il file e ne stampa il contenuto su stampante.

### Come collegare il computer a un registratore a cassetta

Prima di passare alla costruzione del programma, vediamo di che cosa abbiamo bisogno per disporre di un archivio su cassetta.

Innanzitutto dovremo disporre di un registratore a cassetta e del cavo opportuno per collegarlo a M10.

Il registratore scelto deve disporre delle tre prese:

- **MIC,** per ingresso del microfono;
- **EAR,** per uscita auricolare;
- **REM,** per controllo remoto

che verranno collegate alle tre spinette del cavo di collegamento.

Tale cavo dispone di un connettore rotondo, che deve essere inserito nella presa per l'uscita da M10, collocata sul retro ed evidenziata dalla parola **TAPE.**

Esso dispone inoltre, all'altro lato del filo di collegamento, di tre spinette, rispettivamente bianca, rossa e nera, che vanno così collegate:

- la spinetta bianca all'uscita EAR; si tratta della presa attraverso cui il registratore comunica dati a M10
- la spinetta nera alla presa **REM;** si tratta della presa attraverso cui M10 comanda la partenza e l'arresto del motore del registratore;
- la spinetta rossa alla presa **MIC;** si tratta della presa attraverso cui il registratore riceve dati da M10.

In questo modo possiamo sia inviare dati alla cassetta, sia riceverli.

Per registrare basterà a questo punto premere <sup>i</sup> tasti RECORD e PLAY, esattamente come nel caso di una normale registrazione di musica. Quando poi vorremo rileggere il file memorizzato, dovremo riavvolgere il nastro fino al suo punto di inizio e premere quindi il tasto PLAY, come nel caso normale di riascolto.

Per facilitare l'operazione di ricerca della posizione iniziale del file sarà utile ricorre-

re a un registratore che disponga anche del contatore di nastro, ci sarà cosi più facile ritrovare la posizione di inizio della registrazione.

Attenzione: la registrazione è molto delicata, e dovremo posizionare con cura (anche mediante vari tentativi) il volume (o anche il tono) del nostro registratore.

In genere una posizione a 3/4 tra il minimo e il massimo, verso il massimo, risulta adeguata.

#### **H programma**

Come vedremo in seguito, le conoscenze di BASIC che ci consentiranno di costruire un file su cassetta sono in realtà molto semplici. L'aspetto che rende più complesso il problema è invece quello di operare correttamente sul registratore, ricordando di volta in volta le operazioni da eseguire.

Per questo motivo porremo cura, nella costruzione del programma, di inserire opportuni messaggi nei momenti più delicati per guidare l'utente nelle operazioni di predisposizione del registratore.

Veniamo dunque alla costruzione del programma. Poiché, da un punto di vista algoritmico, il problema è molto semplice e inoltre è già stato illustrato in precedenza, costruiremo il programma direttamente in BASIC, curando però di seguire un atteggiamento TOP DOWN sia nei passi di costruzione sia nella definizione della struttura del programma stesso.

```
10
' Programma dì caricamento
e lettura di un
file su cassetta
20 GOSUB 100 ' Caricamento
30 GOSUB 1000 ' Messaggi all'utente
40 GOSUB 1500 ' Stampa
50 END
```
Incominciamo con il modulo principale:

Nel programma è stato inserito un modulo che prowederà a guidare l'utente nella fase più delicata dell'uso del registratore e cioè quella in cui il file è stato registrato ed è necessario riposizionare le testine del registratore sulla posizione iniziale di registrazione per poterlo rileggere.

#### **li modulo di caricamento**

Riportiamo direttamente il modulo BASIC, che già abbiamo avuto occasione di presentare:

```
120 PRINT "CARICAMENTO ARCHIVIO"
130 OPEN "CAS:AGENDA" FOR OUTPUT AS #1
140 ' Legge nominativo
150 INPUT "Nominativo";N$
Ubile not stop do
160
100 ' Caricamento archìvio
110 CLS
```

```
170 IF N$="STOP" THEN GOTO 250
180 INPUT "Numero telefonico"; T
190 PRINT #1, N*, " " " "200 INPUT "Nominativo"; N$
210 GOTO 160
250 ' Endwhile
260 CLOSE #1
270 RETURN
```
Il modulo sopra riportato è del tutto simile a quello già usato per costruire un archivio residente in RAM. Le istruzioni impiegate sono esattamente le stesse, con una sola differenza rappresentata dall'istruzione OPEN. Infatti il nome del file in questo caso ha un prefisso differente, che specifica il tipo di supporto su cui il file risiede, in questo caso appunto la cassetta.

#### Il modulo di interfaccia utente

Se eseguiamo il modulo di caricamento precedente con un registratore collegato opportunamente, vedremo il nastro avanzare in corrispondenza delle operazioni di trasferimento dati da M10 al registratore.

A caricamento completato, per rileggere il file sarà necessario riportarsi nella posizione iniziale.

Ciò richiede evidentemente un tempo di attesa nel quale l'utente possa comandare il registratore affinché riavvolga il nastro fino alla posizione opportuna.

Cercheremo allora di costruire il programma in modo che:

- · avverta l'utente che la registrazione è terminata e che per proseguire è necessario riavvolgere il nastro;
- resti in attesa fino a quando l'utente gli comunica che può proseguire.

A questo scopo il programma chiederà all'utente di comandare il proseguimento del programma digitando un tasto qualunque.

Useremo con questo obiettivo la funzione BASIC INKEY\$, che restituisce il carattere digitato alla tastiera. Se nessun carattere viene fornito restituisce una stringa nulla. In tal modo potremo fermare il programma ripetendo la lettura da tastiera fino a quando viene fornito un carattere.

Vediamo dunque il programma:

```
1000 ' Messaggi all'utente
1010 CLS
1020 PRINT "RIAVVOLGERE IL NASTRO FINO A INIZIO
FILE"
1030 PRINT
1040 PRINT "PREMERE TASTO PLAY"
1050 PRINT
1060 PRINT "Battere un tasto qualunque per
continuare"
1070 ' Repeat
1080 LET A$=INKEY$
```

```
1090 ir A$="" inew dolo is.s<br>1100 ' Until viene digitato un tasto
1090 IF A$="" THEN GOTO 1070
1120 RETURN
```
#### **H modulo di stampa**

Non resta ora che costruire il modulo finale che legge i nominativi e i numeri telefonici e li stampa.

Ancora una volta l'algoritmo è molto semplice, in quanto consiste della iterazione di lettura e stampa fino alla fine del file. Riportiamo perciò direttamente il modulo BASIC, che va osservato soprattutto per gli aspetti di linguaggio che consentono di effettuare le stampe:

```
1500 ' Modulo di stampa
1510 OPEN "CAS:AGENDA" FOR INPUT AS #1
1520 LPRINT "NOMINATIVO","NUMERO TELEFONICO"
1530 ' Ubile not eof(AGENDA) do
1.540 IF EOF(l) THEN GOTO 1600
1550 INPUT #1,N1$,T1
1560 LPRINT N1$,T1
1570 GOTO 1530
1600 ' Endwbile
1610 PRINT "fine stampa"
1620 CLOSE #1
1630 RETURN
```
Come si vede l'uso della stampante è estremamente semplice: comporta l'impiego dell'istruzione LPRINT con il formato dell'istruzione PRINT per la visualizzazione di dati da display. Il programma così scritto però funziona solo nel caso in cui la stampante usata sia collegata sull'interfaccia parallela di M10. Nel caso infatti in cui si ricorresse a una stampante con interfaccia seriale, collegata sulla linea RS232, i dati a essa inviati sarebbero visti più o meno come un file e richiederebbero conseguentemente un trattamento analogo a quello dei file su cassetta e su RAM.

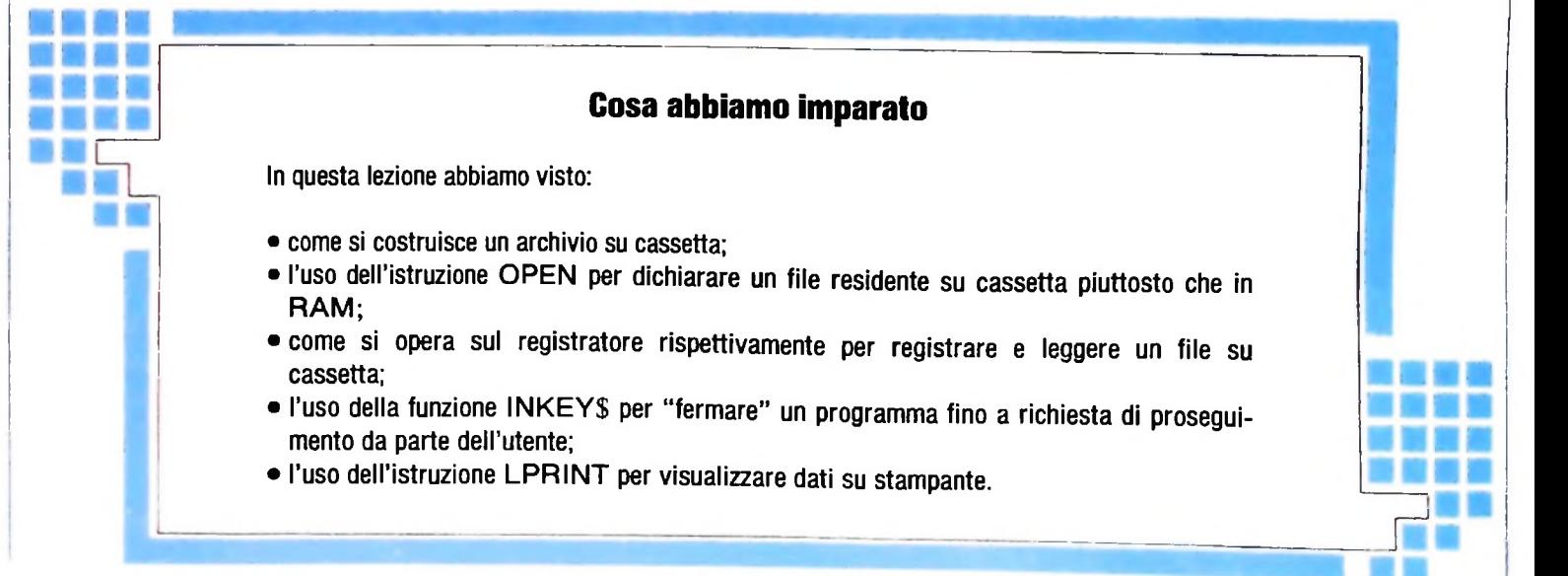

 $*X=ST(A)$  $I = X$   $\Rightarrow$   $N = N$ X(5000 GOSUB 225  $\div$   $X = 0$  $A = A - 1$ **ERETURN ELSE ER=3** :60T025000 4310 IF ST(A)=0 OR ST(A-1)=N THEN  $X = N$  $A = A - ST(A) - 1$ **:RETURN ELSE X=AS** FOR J=A-ST(A) TO A-1  $iY = ST(J)$ :IF Y=0 OR Y)2000 AND Y()N THEN  $ER=4$  $:ST(A)=Y$ :601025000 4312 IF YON THEN Z=AS  $*$ AS=PL(AS)  $=LM(Z)=LM(Y)$  $:Y = PL(Y)$ :GOT04312 4313 NEXT  $4314$   $A=ST(A)-1$  $P L(Z) = N$ **:RETURN**  $4315$  IF ST(A)()2 THEN ER=2 :601025000  $4320 A = 4 - 1$ :IF ST(A)(4001 OR ST(A))5000 THEN ER=5 :601025000  $4325$   $A=A-1$ :IF ST(A)(4001 OR ST(A))5000 THEN ER=5 :60T025000 4330 WW=FP(ST(A)-4000)^FP(ST(A+1)  $-4000$ : 60SUB10000  $1A = A - 1$ **ERETURN** 4399 IF LM(AL)(3000 OR LM(AL))4000 THEN ER=1  $:60T04447$  ELSE T2=PT(LM(AL)-N) :IF T2)2000 OR [2=0 THEN ER=1 : GOTO4447 ELSE IF LM(T2)()LB AND LM(T2)()NB THEN ER=1 :60704447 4400 PRINT :PRINT"(DEFUN ";  $X = L M(AL)$  $: A $= C H R $ (13)$ :G0SUB230 :PRINT" (";  $X = L$ MN(T2) :GOSUB230

:PRINT" ";.  $T2 = PL(T2)$  $IX = L M(T2)$  $: J1 = 1$  $X1(31) = X$ :G0SUB225  $1J=0$  $3 \text{ J}2 = 0$ 4405 T2=PL(T2) :IF T2()N THEN PRINT"\*  $:PRINTAB(3);$  "";  $X1(32)=-2$  $:X=LM(T2)$ **#GOSUB4410** #GOT0440 ELSE PRINT"))";  $\pm X = 0$ **:RETURN** 4410 IF X>4000 THEN PRINTER(X-4000)  $;$ CHR\$(24), **:RETURN**  $4415$  IF  $X>=N$  THEN PRINTOB(X-N); **ERETURN** 4420 IFLM(X)=QU THEN PRINT"'"'  $X = L M (PL(X))$ :60SUB225 **ERETURN**  $4425$  J=J+1  $: T1(J) = X$  $:D=LM(X)$  $B = D - N$ :IF B=40 OR B=41 OR B=31 THEN 4445 ELSE IF B()6 AND B()9 AND B()10 AND B()14 AND B()20 AND B() 21 THEN PRINT"(";ELSE 4435  $4430 X = T1(J)$  $X=LM(X)$ :60SUB4410  $X = T + (J)$  $1 J = J - 1$  $X = PL(X)$ :IF X=N THEN PRINT")"; #RETURN ELSE J=J+1  $: T_1(J) = X$ :PRINT" "; :60104430 4435 T1(J)=PL(T1(J))  $PRINTTAB(X1(U2)+2)''(")$  $132 = 32 + 1$  $X1(12)=POS(0)$  $\pm \times = 0$ :60SUB4415 :PRINT""  $4440$  X=LM(T1(J))  $IPRINTTAB(X1(U2)+2);$ :60SUB4410  $: X = T1(J)$ 

 $1.1 = J - 1$  $\mathbf{x} = \mathbf{P} \cdot (\mathbf{x})$  $11F$  X=N THEN  $J2=J2-1$  $P$   $RINT''$ )"; :RETURN ELSE PRINT""  $J = J = J + 1$  $LT 1()$  =  $X$ :GOT04440  $4445$  T<sub>1</sub>(J)=PL(T<sub>1</sub>(J)  $:PRINTAB(X1(U2)+2)$ "(";  $1J2 = J2 + 1$  $X1(12)=POS(0)$  $\mathbf{1} \times \mathbf{E}$ **EXECUTE: 160SUB4415**  $P$ RINT" ";  $\mathsf{EX}=\mathsf{L}\mathsf{M}(\mathsf{T}\mathsf{1}(\mathsf{J}))$ :60SUB4410 **EPRINT**"  $LT1(J)=PL(T1(J))$ :GOT04440  $4447 E=0$  $:LM(E)=LM(AL)$ :60T025000  $4450$  IF ST(A)()2 THEN ER=2 :GOT025000 ELSE A=A-1 : IF ST(A)  $>$  2000 THEN ER=4 #60T025000 ELSE A=A-1  $\pm$ IF ST(A)(N OR ST(A))4000 THEN ER43  $= 1601025000$  ELSE J=ST(A+1)  $:0=ST(A)$  $\pm X = AS$  $:7=N$ 4455 IF JON THEN IF LM(J)=D THEN 4460 ELSE Z=AS  $A\$  =  $PL(AS)$ #LM(Z)=LM(J) ELSE IF Z=N THEN X=N :RETURN ELSE PL(Z)=N **:RETURN**  $4460$  J=PL(J) : 60104455 4500 PRINT :PRINT"; Premi ENTER Per cominciare"; :GOSUB90 :OPEN"lise"FOR APPEND AS 1 4505 PRINT#1, FE;", "; PE;", "; AS;", "; :FOR J=2 TO FE :PRINT#1, FP (J) ; ", "; **:NEXT**  $FOR$   $J = 49$  TO PE :PRINT#1,08(J);"," **:NEXT**  $;$ PT(J);",";

:FOR  $J=1$  TO AS :PRINT#1,LM(J);",";PL(J);","  $:NEX$ <sup> $T$ </sup>  $\pm x = 0$  $\pm$  CI OSE 1 **:RETURN** 4600 PRINT"\* :PRINT" "Premi ENTER Per cominciare<sup>\*</sup>; :GOSUB90 :OPEN"lise"FOR INPUT AS 2 4605 INPUT#2, FE, PE, AS  $EOR$  J=2 TO FE  $:INPUTH2, FPCJ)$ **INEXT** : $FOR$  J=49 TO PE : INPUT#2,  $OB(J)$ ,  $PT(J)$  $:FOR$   $J=1$  TO AS  $:INPUTH2, LM(J), PL(J)$ **SNEXT**  $\sqrt{2} \times 0$ :CLOSE 2  $RFTIRN$  $4650 X=0$  $A = A - 1$ :IF PE>48 THEN PRINT"" :PRINT": ";OB(PE);" cancellato dalla lista OB";  $P T (PE) = 0$  $:$  OB (PE)=""  $P^E = P^E - 1$ 4655 RETURN  $4700$   $TT=LM(AL)$  $E = PL(AL)$  $HAL=E$ 4705 X=TT :60SUB265 : IF X()N THEN AL=E **:GOSUB4800 :GOTO4705 ELSE RETURN**  $4750$   $TI=LM(AL)$  $E = PL(AL)$  $PAL = F$  $4755 X = T$ :GOSUB265  $F_X = N$  THEN AL=E :60SUB4800 **:GOTO4755 ELSE RETURN** 4800 IF ALON THEN X=LM(AL) :GOSUB265  $H = PL(AL)$ :60T04800 4805 RETURN 10000 FOR J=1 TO FE :IF FP(J)=WW THEN 10010

**10005 NEXT**  $FEE = FE + 1$  $FPR(FE) = W$  $X = F E + 4000$ **ERETURN**  $10010 X = J + 4000$ **ERETURN**  $25000 X=ST(A)$  $1 \text{ J} - 1$  $X = (J) = X$ :IF A\$<>CHR\$(13) THEN PRINT"" 25001 A\$=CHR\$(13) #ON ER GOTO 25002,25003,25004, 25005, 25006, 25007, 25008 25002 PRINT"; ";  $IX=LM(E)$ :605UB230 #PRINT" nome funzione non valido"; **:GOTO25050** 25003 PRINT"" :PRINT"; nr. di arsomenti improprio in SUBR o NSUBR"; **:GOT025050** 25004 PRINT"" **SPRINT"**; *[1]* :60SUB225 :PRINT" atomo non valido"; : 60T025050 25005 PRINT""PRINT"; "; **:608UB225** :PRINT" lista non valida" :601025050 25006 PRINT"" :PRINT"; "; :60SUB230 :PRINT" numero non valido"; :60T025050 25007 PRINT"" :PRINT"; ";  $2 \times 40$ :60SUB230 :PRINT" atomo slesato'; : 6010 25050 25008 PRINT"" :PRINT"; divisione Fer zero"; :601025050  $25050 \times 0$ :ON ERROR GOTO 25051  $z = 1/0$ 25051 PRINT"" **:RESUME30** 26000 IF A\$()CHR\$(13) THEN PRINT"" 26001 IF PE) 90 THEN PRINT";

lista OB piena"  $IPE-90$  $: \mathbb{R}$  \$  $\approx$   $n \times n$ :601027100 26005 IF FE)50 THEN PRINT"; FP rieno"  $FE = 50$  $115 = 77$ :60T027100 26010 IF AS=N THEN PRINT"; memoria lista riena" :G0T027100  $26013$  IF ERR/2+1=9 THEN IF A)350 OR J1)15 OR J2)15 OR J)15 THEN PRINT"; stack overflow" :601027000 26015 PRINT"; errore" **27000 RESUME30** 27100 PRINT"; Premi ENTER Per reinizializzare, qualsiasi tasto Fer continuare " :60SUB90  $:IF$   $A$=CHR$(13)$ THEN PRINTCHR\$(15) #RUN ELSE 27000

50000 DATANIL, 3000, T, 3001, SETQ, 6003, EQ, 5012, CAR, 5001, CDR, 5002

50001 DATACOND, 6004, DEFUN, 6005, ATOM, 5011, LIST, 5013, APPEND, 5020

50002 DATAADD, 5005, SUB, 5006, MUL, 5009, CONS, 5003, NUMBERP, 5015

50003 DATAGREATERP, 5016, LESSP, 5017, EVAL, 5007, PRINTF, 6009, AND, 6007

50004 DATAOR, 6008, DELETE, 5021, SET, 5004, DIV, 5010, NOT, 5014, POWER, 5019

50005 DATAPRINT, 5008, PATOM, 5018, READ, 6002, QUOTE, 6001, LAMBDA, 6006

50006 DATANLAMBDA, 6006, SAVE, 6010, LOAD, 6011, RPAREN, 3044, LPAREN, 3043

50007 DATAQT, 3045, CR, 3046, SP, 3047, DOWHILE, 6013, DOUNTIL, 6014, %, 6012

50008 DATA(,0,),0,',0,CR,0," ", 0, FREE, 4001

#### **Immagini tridimensionali**

L'innovazione forse più interessante apportata dai computer nel campo dell'immagine è rappresentata dalla possibilità di generare figure tridimensionali a partire da una base matematica.

In questo semplice esempio un cubo è visto da due angolazioni diverse. Con lo stesso principio, cioè partendo da un modello matematico, è possibile produrre immagini di straordinario realismo.

Tali immagini tuttavia richiedono computer dalla potenza di calcolo enorme. Per questa ragione essi vengono utilizzati esclusivamente in cinematografia e nella produzione di pubblicità televisiva.

In particolare alla Digital Production e alla Lucas Film sono state ottenute immagini di elevatissima qualità.

SVILUPPO DI SOFTWARE E MICROINFORMATICA

**I**

I I

# **GLI ATTRIBUTI DEL SOFTWARE**

## **L assenza di errori non è sufficiente per garantire la buona qualità di un programma.**

Spesso si pensa che la qualità dei programmi sia legata alla zione che contemplino ogni possibile esigenza di approfondicorrettezza, cioè all'assenza di errori: di fatto la qualità è una mento specifico. caratteristica che si articola in maniera molto più complessa, nella quale entrano a far parte anche aspetti di assistenza qualità dei programmi, riportiamo quelli più significativi nelcommerciale e di disponibilità di manuali di facile consulta- la seguente tabella.

#### **Gli attributi della qualità dei programmi**

ATTRIBUTO

**i**

i

#### SIGNIFICATO

Correttezza

Installabilità

Configurabilità

**Adeguatezza** 

specifiche di prodotto e nei manuali d'uso; è rilevante per ogni prodotto software, ma in particolare per quelli destinati a un largo mercato, per cui non è pensabile una **i** manutenzione dopo la vendita, con correzione degli errori per le copie già vendute.

È la facilità di operazioni per installare il prodotto software sul calcolatore che molto spesso richiede procedure complesse di personalizzazione del prodotto, a seconda delle caratteristiche di configurazione del calcolatore in uso (numero e tipo di periferiche, dimensioni di memoria ecc.); questo attributo è rilevante per i prodotti di larga diffusione, ove l'installazione deve essere fatta dall'utente finale stesso.

Consiste nell'assenza di errori nel programma, rispetto a quanto dichiarato nelle ,

Legato all'attributo precedente, consiste nella possibilità di adattarsi a un calcolatore nelle sue possibili differenti configurazioni, adattando le caratteristiche di prestazione alla periferia e alla memoria disponibili; così, per esempio, l'installazione di un <sup>j</sup> programma può chiedere che venga usata una configurazione con video in bianco e nero, piuttosto che a colori se questo non è disponibile, eliminando i sottoprogrammi destinati alla gestione dei colori, con risparmio di memoria.

È uno degli attributi più scontati, ma difficile da ottenere; consiste nell'adeguatezza del prodotto software nel suo complesso, sia dal punto di vista delle funzioni che , esso mette a disposizione all'utente, sia dal punto di vista delle procedure d'uso che impone: se queste sono in contrasto con le normali procedure di lavoro dell'ambiente che usa il prodotto, questo verrà rifiutato dagli utenti stessi. Per esempio, è sufficiente che i risultati richiesti da un addetto che si trova a uno sportello vengano forniti su stampa da un'apparecchiatura lontana dallo stesso, che costringa a un continuo andirivieni tra il posto di lavoro e la stampante.

Si tratta di un attributo importante per quei prodotti che sono orientati a persone non specificamente competenti di informatica e di calcolatori; spesso è legato alla naturalezza dei comandi disponibili per invocare le varie funzioni, alla presenza di "menù" che guidino le scelte dell'utente, alla disponibilità di comandi di "help", cioè di comandi che forniscano istruzioni su come il prodotto deve essere usato ecc.

Facilità d'uso

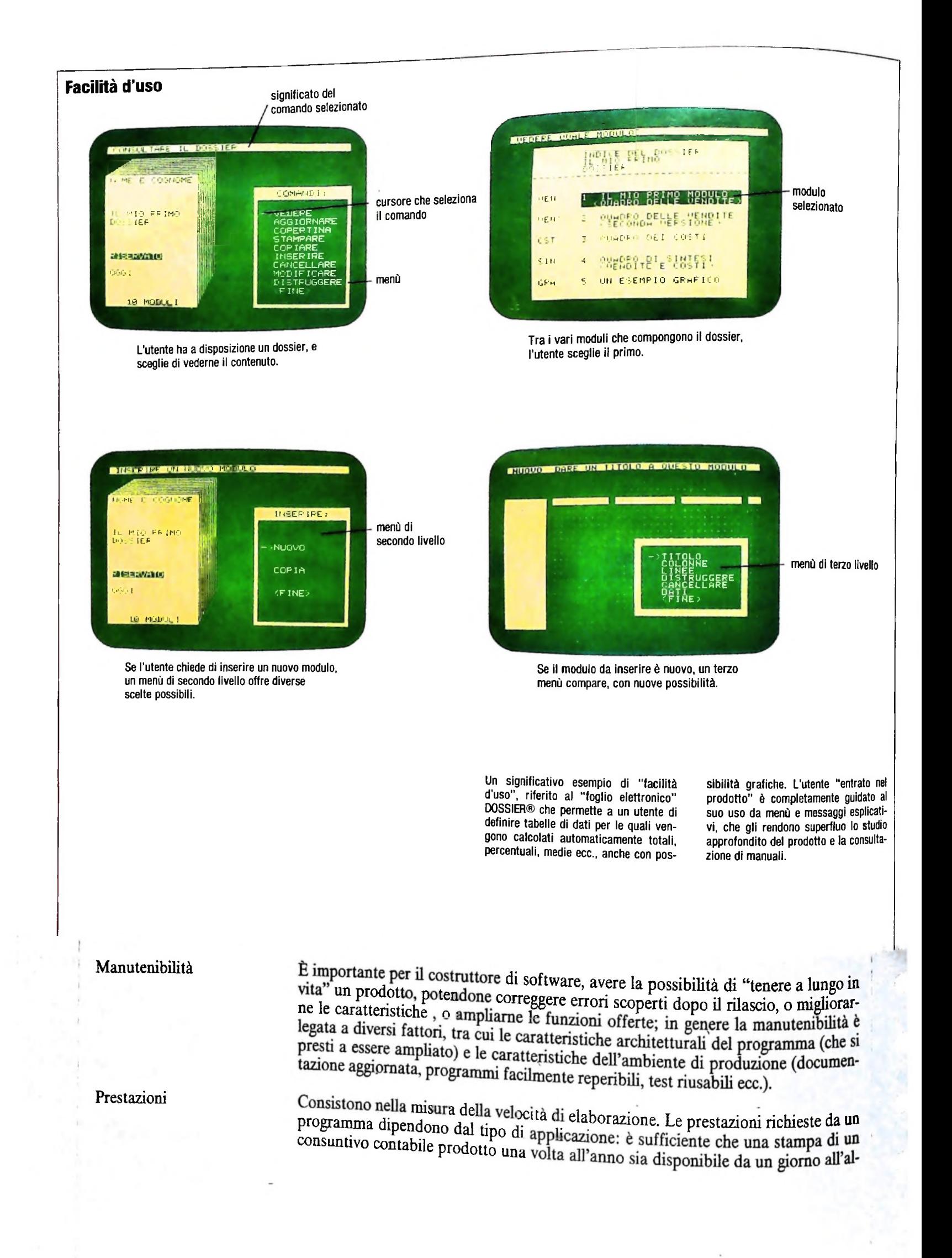

namento di una centrale nucleare che deve rispondere a specifici eventi nel tempo di <sup>i</sup> pochi millisecondi, e anche meno. Quando si parla si prestazioni, si sottintendono cazione, essendo poco influente nel caso di grandi calcolatori dotati di "memorie tro, mentre è necessario che le interazioni tra utente e programma a un video forniscano la risposta in pochi secondi. Si pensi a un programma che controlli il funziospesso anche le caratteristiche di occupazione della memoria da parte del programspesso ai<br>ma; anch<br>cazione,<br>virtuali" mentre è necessario che le interazioni tra uten<br>
o la risposta in pochi secondi. Si pensi a un p<br>
ento di una centrale nucleare che deve rispond<br>
i millisecondi, e anche meno. Quando si parl<br>
so anche le caratteristiche di in questo caso l'occupazione è più o meno rilevante a seconda dell'appli virtuali", e molto influente, per esempio, su calcolatori a bordo di aerei o di satelliti artificiali.

Robustezza Consiste nella capacità del programma di rispondere a un cattivo uso da parte delne in genere enfatizzando i controlli su tutti i comandi fomiti dall'utente. l'utente, senza che per questo vengano causati danni ai dati già memorizzati; si ottie-

> delle periferiche), che per errori nel programma (per esempio ponendo dei "filtri" ' <sup>i</sup> che controllino la correttezza dei dati prima di ogni registrazione). Questo attributo esprime la capacità di un programma di mantenere intatti e congruenti i propri dati, sia per eventi casuali (cadute di tensione o malfunzionamenti

È la capacità di un programma di far accedere alle informazioni solo chi ne è auto- <sup>|</sup> rizzato con l'uso di "parole d'ordine" (password) note solo all'utente autorizzato o attraverso dispositivi fisici analoghi (chiavi, tessere magnetiche ecc.). In altri casi, specialmente quando i dati si trovano inseriti in una rete di calcolatori, si usano tecniche aggiuntive, come la cifratura delle informazioni (i dati vengono cioè anagrammati o comunque codificati con speciali procedimenti che li rendono incomprensibi-

Privatezza

I

Integrità

**La presenza di "chiavi" permette di diversificare <sup>i</sup> diritti di accesso ai vari servizi; in questo modo, chiunque acceda al terminale e sia in grado di collegarsi con la chiave può avere la visualizzazione del listino di borsa, ma solo il direttore può, per esempio, autorizzare un trasferimento di fondi In una banca di un altro paese, utilizzando la chiave S4.**

**Privatezza FUNZIONI DI SPORTELLO BANCARIO**

li a chi non conosce la regola di decrittazione).

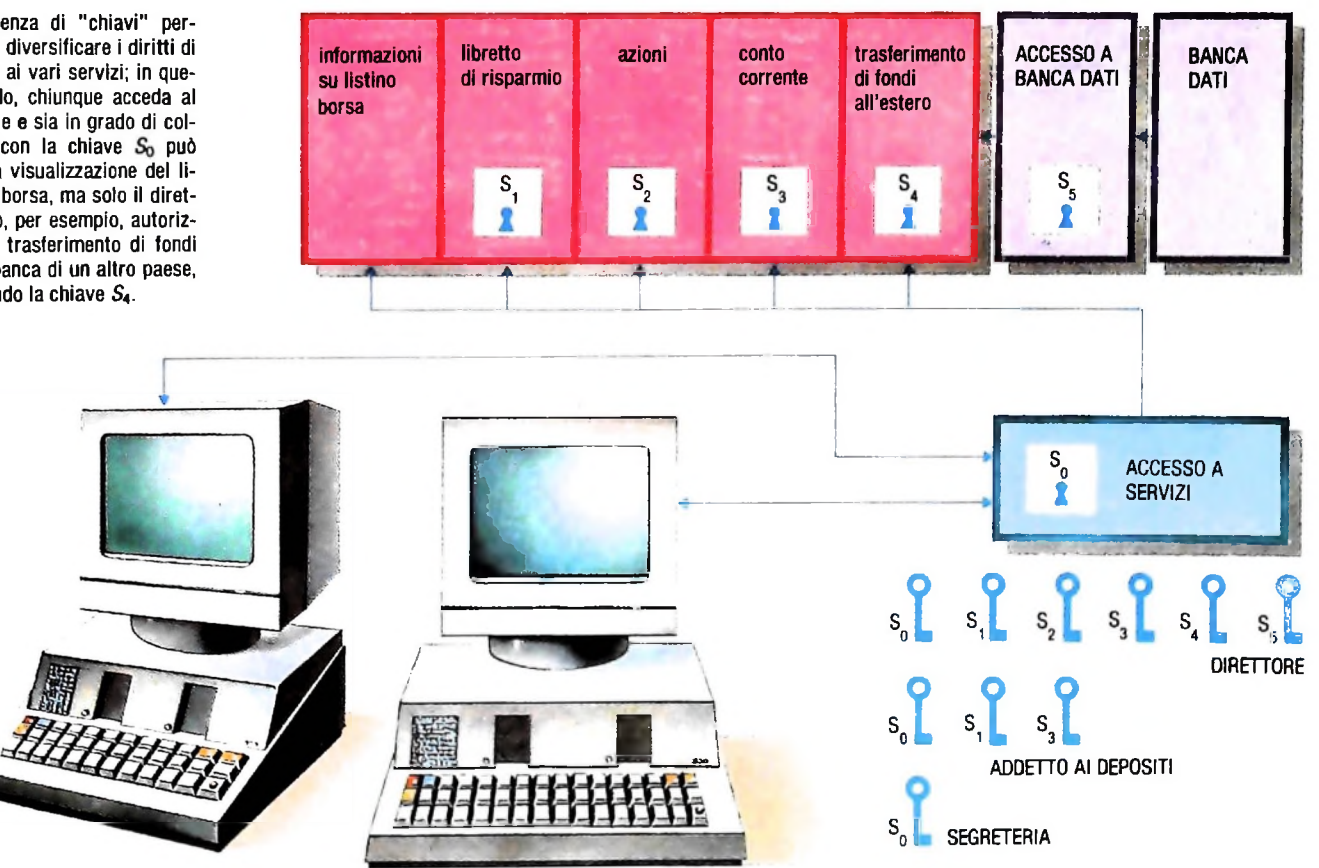

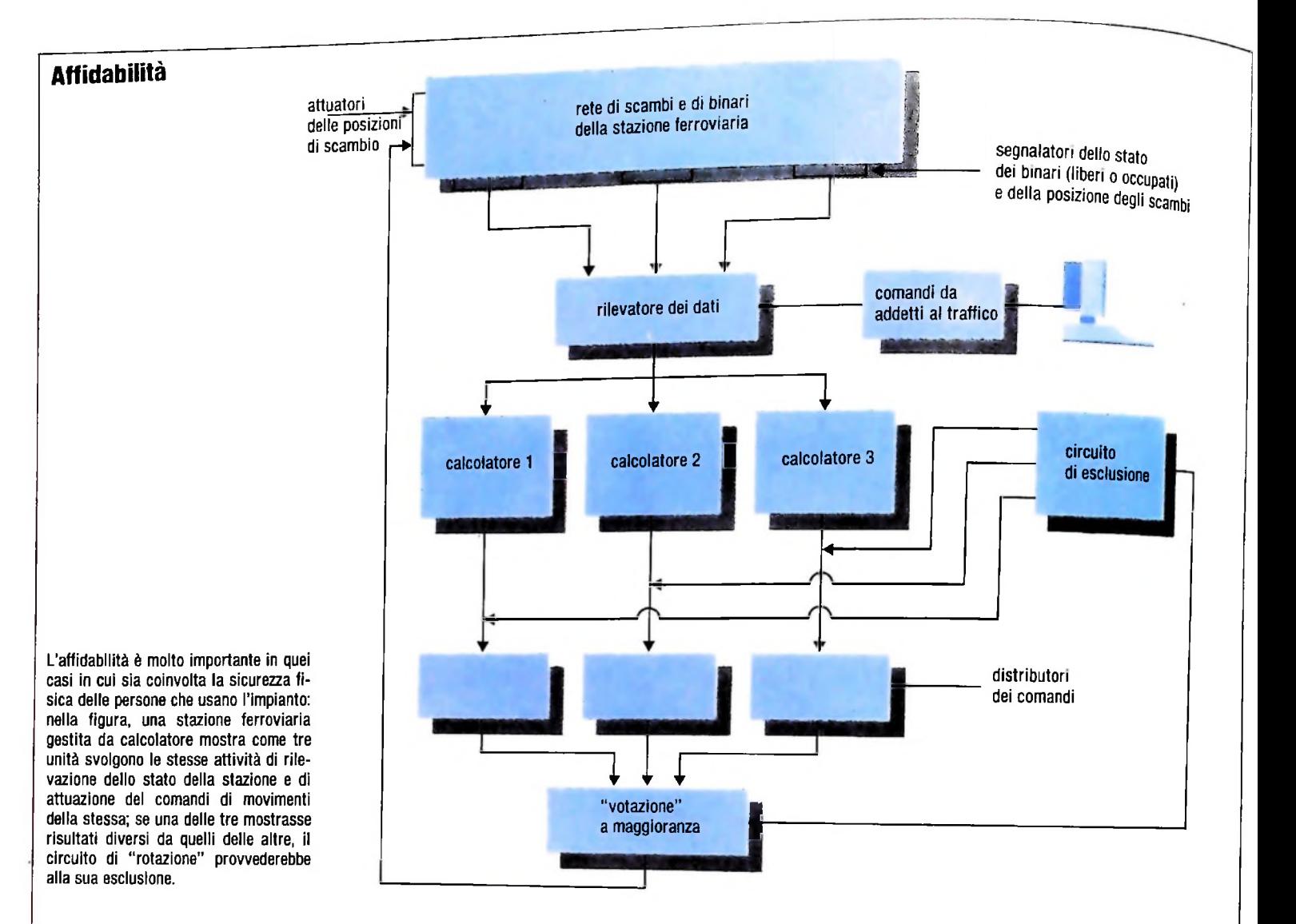

Affidabilità

Disponibilità

È la capacità di un sistema di non guastarsi ed è legata sia alle caratteristiche di correttezza del software che a quelle di robustezza dell'hardware. Viene misurata in termini di tempo medio che ci si aspetta tra due errori o guasti che causino l'arresto del sistema; tale misura viene indicata con la sigla MTBF (Mean Time Between Failure); l'affidabilità è ottenuta spesso mediante ridondanza hardware. Apparecchiature di controllo di processi delicati vedono il calcolatore triplicato. A ogni passo di elaborazione dello stesso programma sulle tre unità centrali uno speciale dispositivo confronta i tre risultati, occupandosi dell'esclusione di quel calcolatore che eventualmente fornisse un risultato difforme dagli altri due, e segnalando l'errore.

Legato all'attributo precedente, misura la capacità di un sistema di fornire il servizio per cui è stato previsto senza interrompersi. Se un sistema si guasta in una sua qualche parte, è opportuno che tale parte venga esclusa, e con essa non siano più disponibili un certo insieme di funzioni, ma che il sistema continui a erogare i servizi essenziali, anche se con funzioni degradate. Ciò è importante non solo in quelle applicazioni il cui malfunzionamento può causare gravi danni, ma anche in quei casi in cui la manutenzione e la riparazione sono praticamente impossibili (come per i calcolatori a bordo di cassili colatori a bordo di satelliti artificiali). La disponibilità è legata a diversi fattori, tra cui: la presenza di software "diagnostico" (programmi, che nei tempi morti di elaborazione esercitano i vari circuiti del sistema con dei dati prefissati, per accertarne il corretto funzionamento), la capacità di recupero (recovery, capacità di arrestare l'elaborazione per un guasto individuato e di mantenere integrità dei dati), la possibilità di riportanza (rectarti tà di ripartenza (restart, capacità di far ripartire il programma dopo le procedure di recovery, senza complesse procedure di inizializzazione del sistema complessivo).

# UN NUOVO MODO DI USARE LA BANCA.

# TANTI PENSIERI IN MENO CON IL CONTO CORRENTE "PIU'" DEL BANCO DI ROMA.

Essere cliente del Banco di Roma vuol dire anche essere titolari del conto corrente "più". Un conto corrente <u>più rapido</u>: perché già nella maggior parte delle nostre filiali trovate gli operatori di sportello che vi evitano le doppie file.

Più comodo, perché potete delegare a noi tutti <sup>i</sup> vostri pagamenti ricorrenti: dai mutui all'affitto, dalle utenze alle imposte.

Più pratico, perché consente l'utilizzo del sistema di prelievo automatico Bancomat e l'ottenimento della carta di credito.

Inoltre un servizio utilissimo, soprattutto per imprenditori e commercianti denominato "esito incassi", consente di avere comunicazione dell'eventuale insolvenza entro solo cinque giorni dalla scadenza. Una opportunità veramente speciale.

Più sicuro, perché con una minima spesa potrete assicurarvi contro furti e scippi mentre vi recate in banca o ne uscite.

Veniteci a trovare, ci conosceremo meglio.

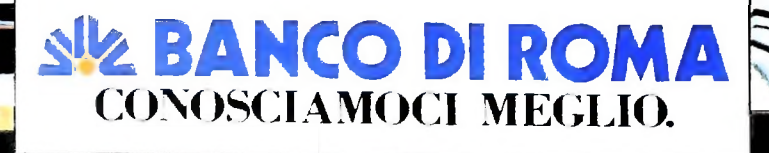

**.. .■ V:-? \***

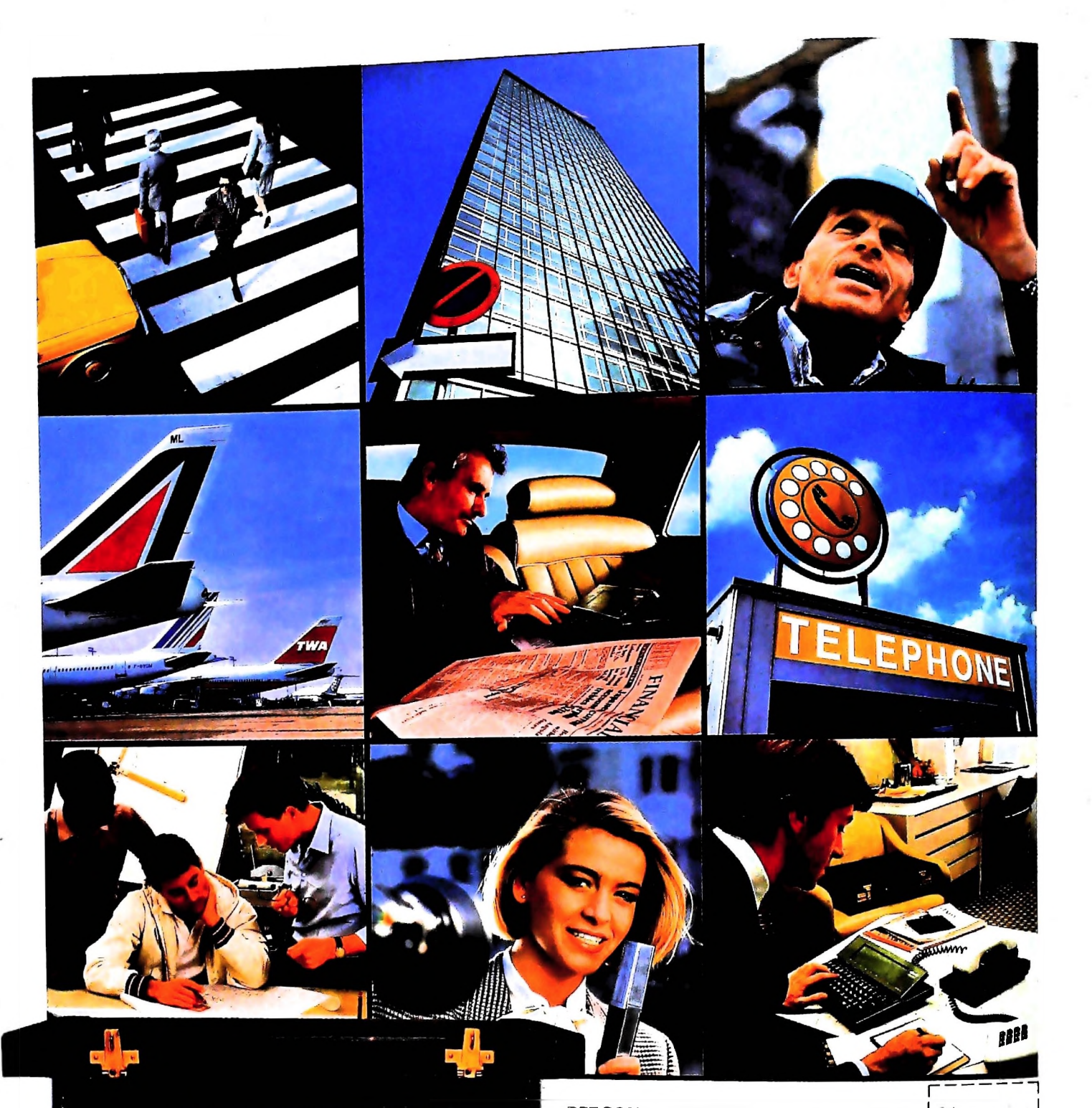

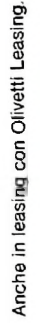

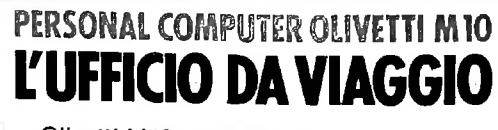

Olivetti M10 vuol dire disporre del pro-<br>prio ufficio in una ventiquattrore. Perché<br>M10 non solo produce, elabora, stampa e<br>memorizza dati, testi e disegni, ma è an-<br>che capace di collegarsi via telefono per<br>spedire o rice

é in grado, dovunque vi troviate, di offrirvi<br>delle capacità di soluzione davvero molto<br>grandi. M10: il più piccolo di una grande<br>famiglia di personal.

Qualunque professione sia la vostra, M10

olivetti

orumou vervus<br>1gli 12,20123Miland

**Duter Via Me** 

וחיסי מקצופים ו נאסוקפוג<br>Sevi coupon a Olivet NOME/COGNOME

J.

ł

TELEFONO CAPICITIA

**MYN**